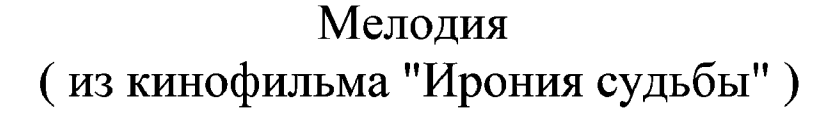

М. Таривердиев

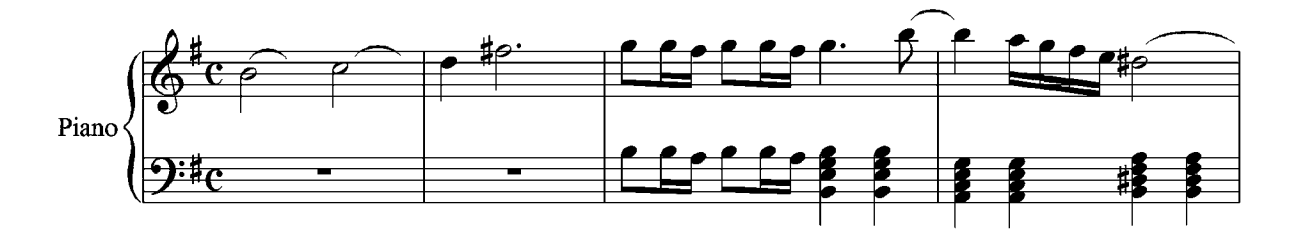

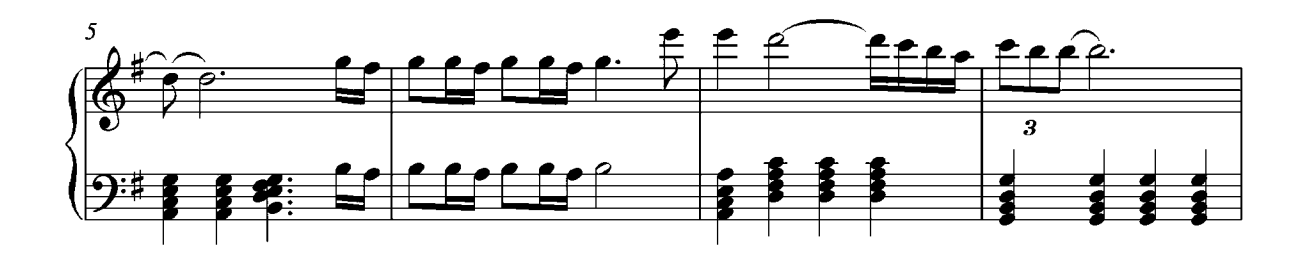

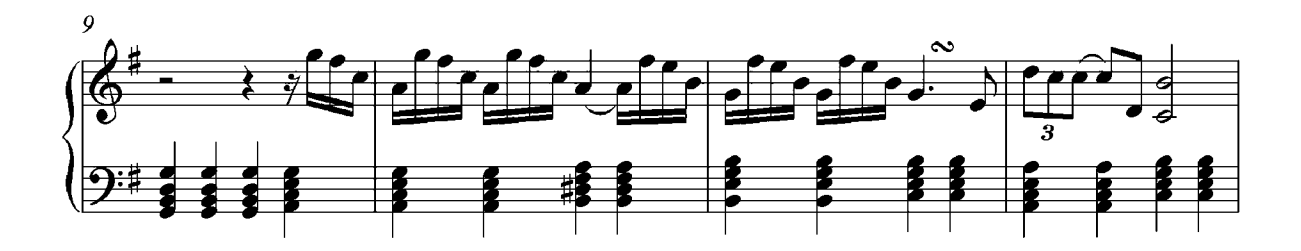

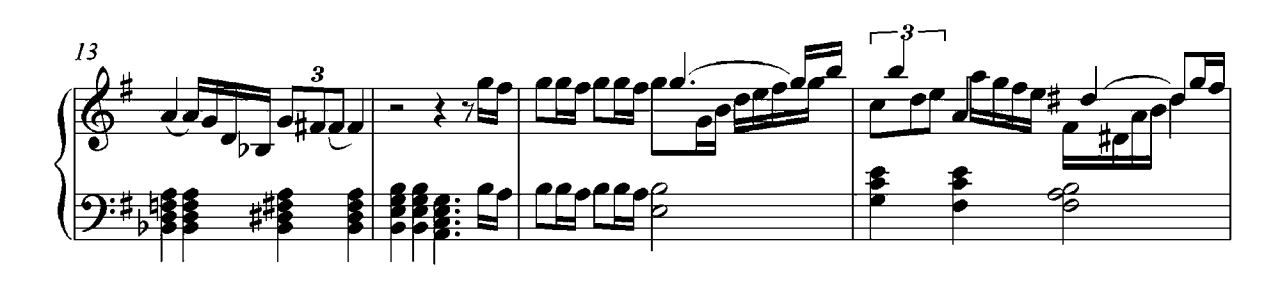

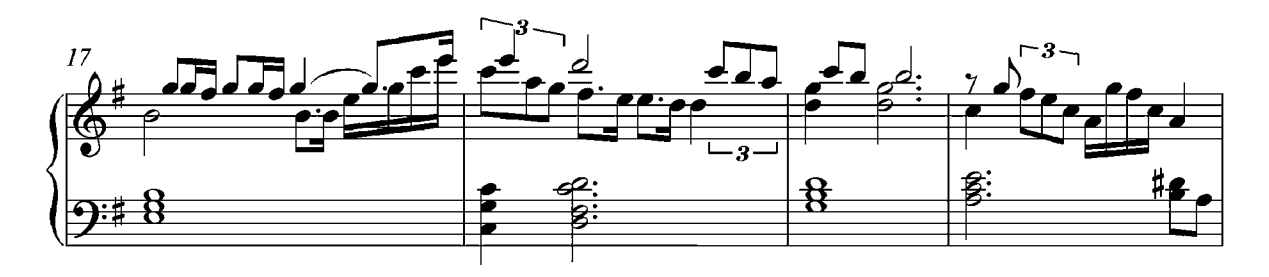

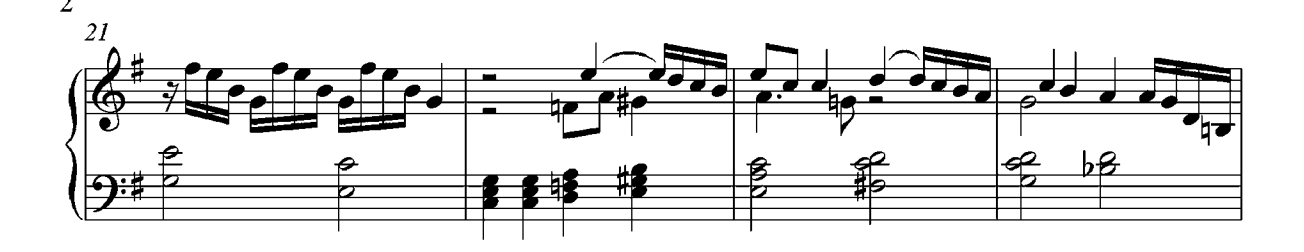

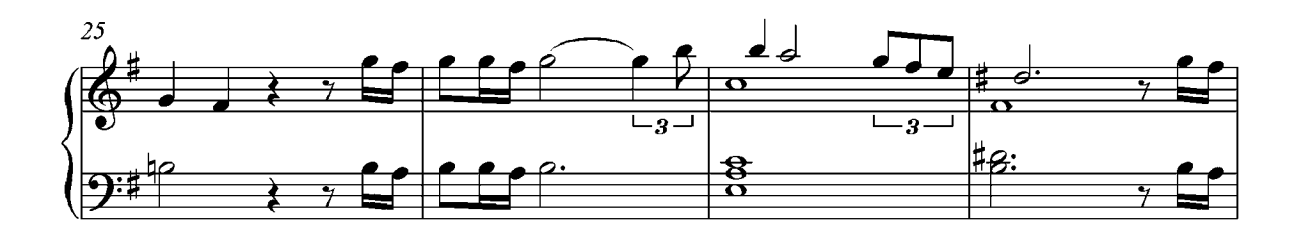

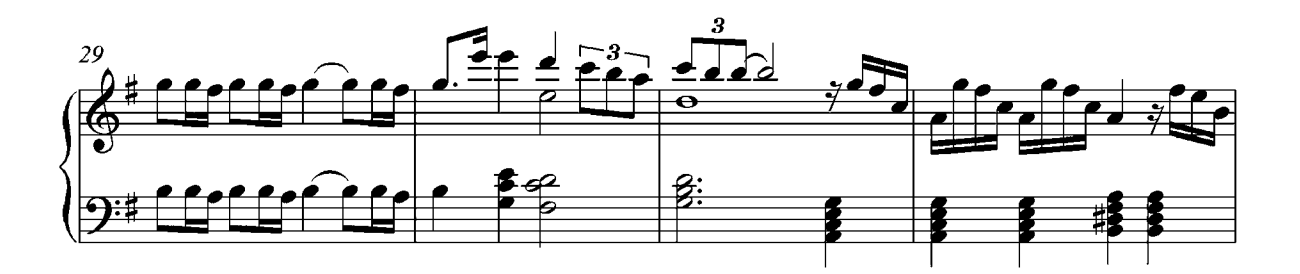

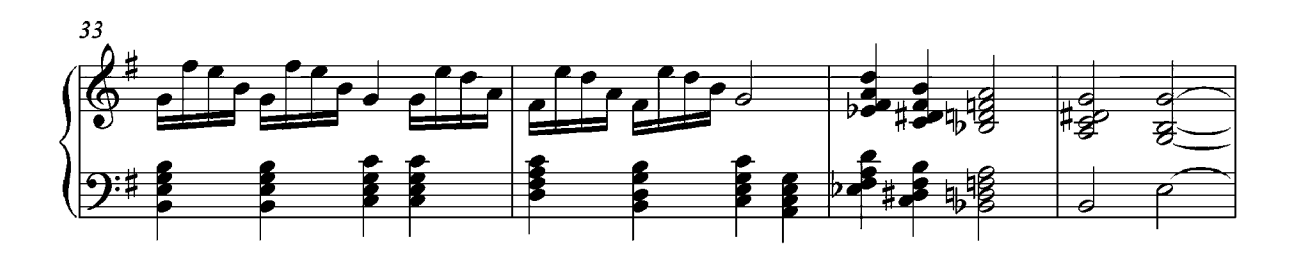

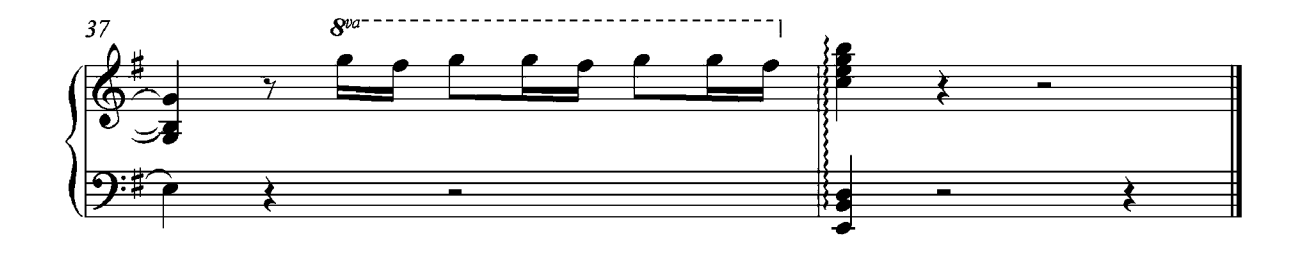